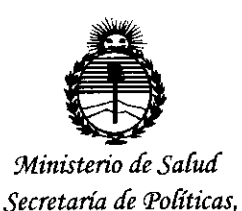

*'B.fgufacUín e Institutos }I:N:M}I'l'*

#### **OtSPOSICION N! 084 <sup>t</sup>**

**BUENOS AIRES,** 

Z 3 ENE 2015

VISTO el Expediente Nº 1-47-6185-14-8 del Registro de esta Administración Nacional de Medicamentos, Alimentos y Tecnología Médica (ANMAT), Y

#### CONSIDERANDO:

Que por las presentes actuaciones JAEJ S.A. solicita se autorice la inscripción en el Registro Productores y Productos de Tecnología Médica (RPPTM) de esta Administración Nacional, de un nuevo producto médico.

Que las actividades de elaboración y comercialización de productos médicos se encuentran contempladas por la Ley 16463, el Decreto 9763/64, y MERCOSUR/GMC/RES. Nº 40/00, incorporada al ordenamiento jurídico nacional por Disposición ANMAT N° 2318/02 (TO 2004), y normas complementarias.

Que consta la evaluación técnica producida por la Dirección Nacional de Productos Médicos, en la que informa que el producto estudiado reúne los requisitos técnicos que contempla la norma legal vigente, y que los establecimientos declarados demuestran aptitud para la elaboración y el control de calidad del producto cuya inscripción en el Registro se solicita.

Que corresponde autorizar la inscripción en el RPPTM del producto médico objeto de la solicitud.

1

 $\mathbf{r}$ 

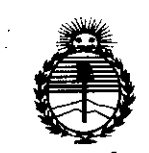

**OISPOSICION N! O 8** 4 t

*!Ministerio áe Sa{zuf Secretaria áe Pofíticas, 'Rfgufacíón e Institutos ;uv:M;4.'T*

Que se actúa en virtud de las facultades conferidas por los Decretos N° 1490/92 Y 1886/14.

Por ello;

### EL ADMINISTRADOR NACIONAL DE LA ADMINISTRACIÓN NACIONAL DE MEDICAMENTOS,ALIMENTOS Y TECNOLOGÍA MÉDICA

#### DISPONE:

ARTÍCULO 10.- Autorízase la inscripción en el Registro Nacional de Productores y Productos de Tecnología Médica (RPPTM) de la Administración Nacional de Medicamentos, Alimentos y Tecnología Médica (ANMAT) del producto médico marca General Electric, nombre descriptivo Monitor modular de signos vitales y nombre técnico Sistemas de Monitoreo Fisiológico, de acuerdo con lo solicitado por JAEJ<sub>,</sub> S.A., con los Datos Identificatorios Característicos que figuran como Anexo en el Certificado de Autorización e Inscripción en el RPPTM, de la presente Disposición y que forma parte integrante de la misma.

ARTÍCULO 20.- Autorízanse los textos de los proyectos de rótulo/s y de instrucciones de uso que obran a fojas 118 y 105 a 117 respectivamente.

ARTÍCULO 30.- En los rótulos e instrucciones de uso autorizados deberá figurar la leyenda: Autorizado por la ANMAT PM-342-115, con exclusión de toda otra leyenda no contemplada en la normativa vigente.

ARTÍCULO 40.- La vigencia del Certificado de Autorización mencionado en elArtículo 1º será por cinco (5) años, a partir de la fecha impresa en el mismo.

 $\overline{2}$ 

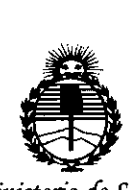

*~inisterio áe Safuá Secretaria áe !J'ofiticas, '1I!gufación e Institutos jI:J>f.MjI'J'*

## DISPOSICIÓN Nº 0841

ARTÍCULO 50.- Regístrese. Inscríbase en el Registro Nacional de Productores y Productos de Tecnología Médica al nuevo producto. Por la Mesa de Entradas de la Dirección Nacional de Productos Médicos, notifiquese al interesado, haciéndole entrega de copia autenticada de la presente Disposición, conjuntamente con su Anexo, rótulos e instrucciones de uso autorizados. Gírese a la Dirección de Gestión de Información Técnica a los fines de confeccionar el legajo correspondiente. Cumplido, archívese.

Expediente Nº 1-47-6185-14-8

DISPOSICIÓN Nº

fg

**084 t**  $\pmb{\mathfrak{r}}$ 

In9 ROGELlO LOPEZ **Administrador Nacional** A.N.M.A.T.

 $\ddot{\phantom{0}}$ 

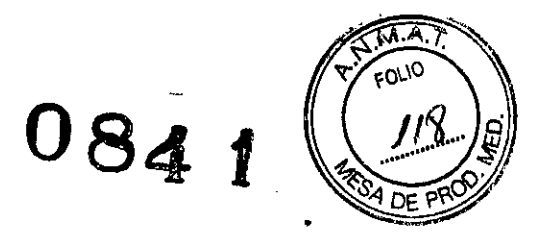

JAEYS.A.

#### **Rotulado**

~ .• **-,**

**En función de la información exigida en los rótulos de los productos importados según el Anexo 111.8de la Disposición 2318/02 (rO 2004) se propone el siguiente proyecto de rótulo:**

Fabricante: GE Healthcare Finland OY Kuortaneenkatu 2, FIN-00510 Helsinki, Finlandia Marca:  $\bigcirc$  General Electric (GE Healthcare) Importado por: JAEJ S.A. Catamarca 3426 Martínez, Bs. As. Monitor Modular de Signos Vitales Carescape Monitor B450 Ver instrucciones de Uso en Manual de Usuario Fecha de Fabricación Número de Serie: XXXXX Condiciones almacenamiento y transporte: Temperatura -20 a +60 °C - Humedad 10 a 90% sin condensación Director Técnico: Ing. Alberto Peralta - Matrícula 3204 VENTA EXCLUSIVA A PROFESIONALES E iNSTITUCIONES SANITARIAS AUTORIZADO POR LA ANMAT PM N° 342-115eralta Alberto A Matr. Prof. Nº 204<br>DIRECTOR JECNICO **DANIEL** ABOY MIGUENS

APODERADO **DNI 18,280,978**  $JAEJ S.A.$ 

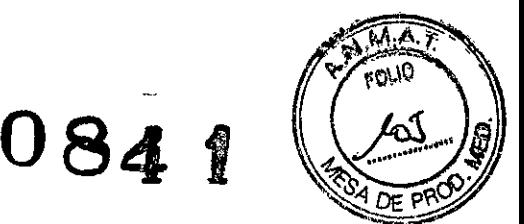

# **Monitor modular**

## **CARESCAPE MONITOR 8450**

### **INSTRUCCIONES DE USO según Anexo 111.8de la Disp. 2318/02 (TO 2004)**

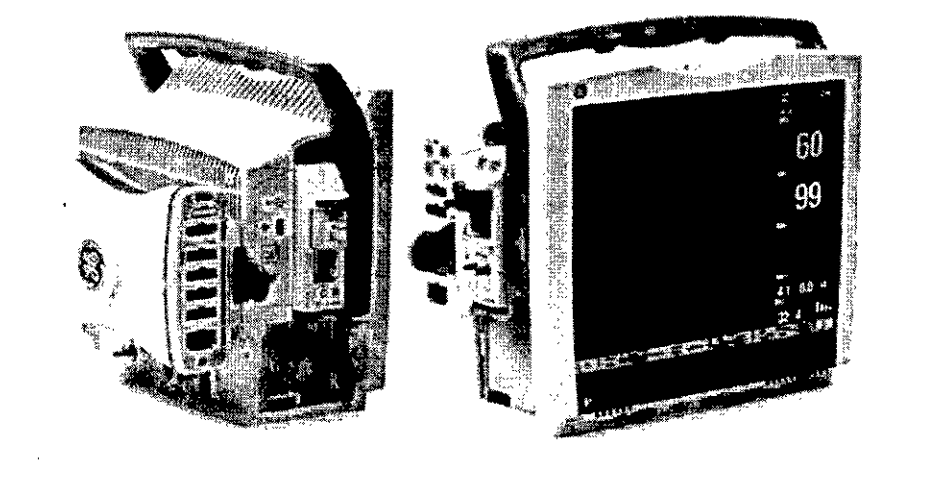

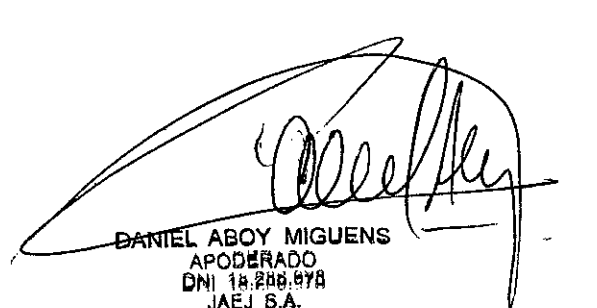

Peralta NO 3204

**EISA** 

/

#### **Rotulado**

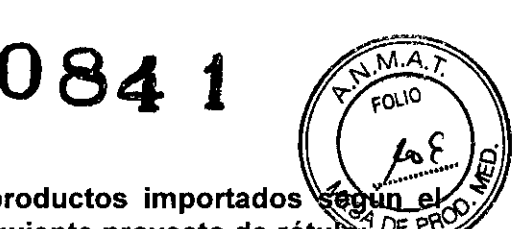

**En función de la información exigida en los rótulos de los productos importados Anexo 111.8de la Disposición 2318/02 (rO 2004) se propone el siguiente proyecto de rótu**

Fabricante: GE Healthcare Finland OY - Kuortaneenkatu 2, FIN-00510 Helsinki, Finlandia Importado por: JAEJ S.A. Catamarca 3426 Martínez, Bs. As. Marca: Go General Electric (GE Healthcare) Monitor Moduiar de Signos Vitales Carescape Monitor B450 Ver instrucciones de Uso en Manual de Usuario Condiciones almacenamiento y transporte: Temperatura -20 a +60 °C - Humedad 10 a 90% sin condensación Director Técnico: Ing. Alberto Peralta - Matrícula 3204 VENTA EXCLUSIVA A PROFESIONALES E INSTITUCIONES SANITARIAS AUTORIZADO POR LA ANMAT PM N° 342-115

En función de lo detallado anteriormente se hacen las siguientes consideraciones aclaratorias:

- 1. Razón Social y dirección del Fabricante: información impresa en el rótulo original de Fábrica. La empresa importadora JAEJ S.A. no agrega esta información al rótulo colocado localmente.
- 2. No corresponde la palabra "Estéril".
- 3. No corresponde indicación de "PM de un solo uso".
- 4. La siguiente información requerida:
	- a. Condiciones específicas de almacenamiento, conservación y manipulación del PM.
	- b. Instrucciones especiales para operación y/o uso del PM.
	- c. Advertencias y/o precauciones que deban adoptarse

se encuentra resumida en las Instrucciones de Uso y/o Manual de Usuario, por lo que la empresa importadora JAEJ S.A. coloca en el rótulo la leyenda "Ver instrucciones de uso en Manual de Usuario". Este Manual de cada modelo viene en idioma Español junto con cada equipo importado, por lo que es de fácil acceso para el usuario.

5. No corresponde la indicación del "método de esterilización".

Por consiguiente se agrega localmente un rótulo conteniendo la información faltante. Las partes del Monitor Carescape B450 necesarias para su normal funcionamiento serán rotuladas con la denominación "Accesorio Carescape B450" como ejemplo, indicándose el número 342-115 en TODOS los accesorios.

Importado por: JAEJ S.A. Catamarca 3426 Martinez, Bs. As. Monitor Modular de Signos Vitales Carescape Monitor B450 Ver instrucciones de Uso en Manual de Usuario Condiciones almacenamiento y transporte: Temperatura -20 a +60 °C - Humedad 20 a 90% sin condensación - Presión atmosférica 700 a 1.060 hPa Director Técnico: Ing. Alberto Peralta- Matrícula 3204 VENTA EXCLUSIVA A PROFESIONALES E INSTITUCIONES SANITARIAS AUTORIZADO POR LA ANMAT PM N° 342-115

**Prestaciones contempladas en el item 3 del Anexo de la Resolución GMC N° 72/98 que dispone sobre los Requisitos Esenciales de Seguridad y Eficacia de los Productos Médicos y lo posibles efectos secundarios no deseados**

El producto cumple con los requisitos esenciales de seguridad y eficacía según la evidencia/v normativas detalladas en el informe Técnico.

DANIEL ABOY MIGUENS APODERADO DNI 16.266.976 JAEJ S.A.

Ing. Alber

ſΩ Prof. Nº 3204 DIRECTOR TECNICO AEJ S.A.

A. Peralta

Los Monitores B450 utilizados bajo estricta vigilancia de Institución Sanitaria o Profesional de la Salud. siguiendo las instrucciones de uso, mantenimiento y funcionamiento, no presentan etectos**/o**. secundarios nocivos para el paciente.

El uso de los Monitores B450 debe reservarse exclusivamente al monitoreo de signos vitales,  $\overline{a}$ estricta presencia médica, respetando las indicaciones del fabricante respecto de instrucciones de uso, insumas, descartables, etc. Cualquier otra utilización podría suponer riesgo para el paciente.

NO utilizar en entorno magnético, en caso de ser modelo no aprobado para este entorno, ya que no pueden predecirse los efectos secundarios no deseados.

#### Uso Previsto

El Monitor B450 está indicado para la monitorización del estado de pacientes adultos, pediátricos y neonatales y se utiliza en un solo paciente al mismo tiempo. Los monitores Carescape B450 son equipos utilizados para el monitoreo de signos vitales hemodinámicos, respiratorios, de anestesia, etc. Estos dispositivos solamente deben utilizarse por profesionales idóneos que tengan capacidad para interpretar la información brindada por el monitor y adecuar la terapia entregada al paciente según esta información.

#### Combinación o conexión con otros productos médicos

Todo equipo auxiliar conectado a los Monitores B450 resultará en la formación de un sistema electromédico y, por tanto, debe cumplir con los requisitos de las normas IEC60601-1. Los accesorios para interconectar los Monitores B450 con otros equipos deben ser los originales adquiridos al proveedor autorizado.

#### Especificaciones Técnicas de los monitores 8450

Especificaciones físicas

- Pantalla: 12 pulgadas (diagonal) Tipo LCD TFT con matriz activa de color Resolución 1024 x 768 píxeles (XGA) - Número de curvas 6 (máx.) - Velocidad de barrido 0,625, 6,25, 12,5, 25, 50 mm/s - Configuración automática según la disponibilidad de parámetros - Configuración manual con hasta 8 perfiles que puede configurar el usuario para configuraciones de asistencia específicas, y hasta 6 páginas de visualización que también puede configurar el usuario para cada perfil.
- Controles: Pantalla táctil Encendido en parte frontal de la unidad Mando a distancia (USB) 11 teclas opcionales para facilitar
- el uso no táctil: configuración de alarmas, configuración del monitor. procedimientos, tendencias. datos y páginas, impresión de curvas, congelar/instantánea, PANI automática, iniciar/detener PANI, parámetros y puesta a cero de todas ias presiones
- Parámetros y módulos:
- Parámetros hemodinámicos con módulo lateral de paciente (E-PSM, E-PSMP, PDM): ECG 3, 5, 6 Y 10 latiguillos - Sp02 GE, Masimo SET, Nellcor OxiMax - PANI GE, DINAMAP SuperSTAT - Pinv <sup>O</sup> o 2/4 - Temp 2, opcional con Gasto cardiaco.
- Módulos de varios parámetros: Pinv y Temp Sv02 y G.C,
- Módulos de un parámetro: Sp02 NMT GCC E-PiCC01 EEG BIS Entropía Módulos respiratorios Sidestream C02, 02 ,
- Agentes, N20, Espirometría
- Opciones de software: Software principal Paquetes de software específicos para cada área de asistencia con el fin de optimizar los flujos de trabajo: Quirófano, URPA, Cuidados Criticos, Urgencias, UCI neonatal
- Redes: Compatibilidad CARESCAPE Network, S/5 Network, base de datos MUSE ECG, Unity Network ID Características Visualización centralizada y gestión a distancia de alarmas con vista cama a cama y funcionalidad AVOA - Tipo de red LAN, WLAN (opcional) -
- Protocolo de comunicación WLAN (opcional) Frecuencia de funcionamiento 2,4 GHz y 5 GHz Velocidad de datos 1 - 54 Mbps
- Conectores E/S: Ethernet 3 RJ45 para IX, MC, Unity Network\* ID, Puerto serie Disponible mediante adaptador USB, Pantalla esclava o /' ⁄dе
- ∯ctor, Independiente, 1 salida DVI-D, Puerto USB 2 USB 2.0 ePort 1, puerto E-port, Salida analógica, Corr salida analógica propietario

en el módulo de datos de paciente

DANIEL ABOY MIGUEN APODERADO DNI 18.286.97 JAEJ S.A.

Alberto

Matr. Prof.

Peralta

Nº 3204 DIRECTOR TÉCNICO JAE<del>J S.A.</del>

**084** 杨

~ fO~\O

**• Equipo**: Dimensiones (alto x ancho x prof.) 29 cm x 30 cm x 16 cm - Peso 5,0 kg (11,0 lb) con t**hdas las**<br>opciones y la batería, sin módulos

Especificaciones de funcionamiento

• **Alarmas**: Categorías Estado del paciente y del sistema - Prioridad Alta, media, baja, en aumenteinformación según la norma lEC 60601-1-8 - Notificación Sonora y visual - Pausa de sonido - Curva de 15 s 400 instantáneas - ST 10 instantáneas - Eventos 999 eventos

Especificaciones eléctricas

- **• Alimentación:** Rango de tensión de entrada universal De 100 a 240 Vca +/-10%, 50/60 Hz Consumo energético < 200 VA - Clase de protección Clase I - Toma de tierra Para instalaciones hospitalarias -Refrigeración Convección natural, sin ventiladores
- **• Batería:** Tipo Iones de litio intercambiable Número de baterías 1 o 2 Voltaje 10,8 V (nominal) Capacidad 3,8 Ah por batería, 7,6 Ah con 2 baterías (mín.) - Tiempo de carga 2 - 3 horas por batería, según la configuración - Tiempo de funcionamiento 3,5 horas, según la configuración - Duración de la batería 300 ciclos hasta el 60% de la capacidad

#### **Veríficación de correcta instalación y manipulación**

- Para evítar la acumulación de cargas electrostáticas, se recomienda almacenar, mantener y utilizar los equipos a un nivel de humedad relativa del 30% o superior.
- Una vez desembalado su Monitor B450 verifique que se encuentren todas las partes en correcto estado de conservación. En caso de daño o falta de alguno de las partes o accesorios, póngase en contacto con su proveedor local.
- El uso de otros accesorios que no estén previstos para ser utilizados con los Monitores B450 podrían afectar su rendimiento.
- Tenga en cuenta todas las llamadas de advertencia y precaución sobre el equipo.
- Antes de enchufar el equipo a la fuente de alimentación, compruebe que el voltaje de red es correcto.
- El equipo necesita estar conectado a tierra. La puesta a tierra sólo está garantizada cuando el equipo está conectado a un enchufe con conexión a tierra.
- Con el cable de alimentación proporcionado con el monitor, conéctelo a la alimentación de linea. Utilice únicamente un cable de alimentación original.
- La toma de corriente donde se enchufe el equipo debe estar cerca del mismo y fácilmente accesible. Coloque el cable de modo que nadie lo pise. No coloque ningún objeto sobre el cable. Verifique que el cable no quede tirante.
- Conecte los accesorios correspondientes antes de encender la unidad según la indicación del profesional de la salud. Encienda el equipo y aguarde los testeos de correcto funcionamiento. En caso de que el Monitor B450 no responda consulte con el proveedor del dispositivo.
- Elija un lugar que no obstruya la visualización de la pantalla y de fácil acceso a los controles de funcionamiento desde el monitor o, remotamente, a través de la visualización en la alarma o la monitorización de una estación central.
- Sitúe el monitor en un lugar con suficiente ventilación. Las aberturas de ventilación del dispositivo no deberán obstruirse (como por ejemplo, con equipos, paredes o fundas).
- Se deberán garantizar las condiciones ambientales de funcionamiento especificadas en las especificaciones técnicas.
- Incline el monitor hasta el ángulo de visión óptimo: Presione en el centro del pedestal y ajústelo. Asegúrese de que ambas patas tienen el mismo ángulo. Si se utilizan soluciones de montaje sobre pared, asegúrese de que las barras de fijación delantera y trasera del monitor encajan bien en los bordes de la placa de montaje y que el pestillo de la parte trasera del monitor encaja en su sitio. La posición de funcionamiento de la unidad de procesamiento no afecta al rendimiento del monitor.
- Si es necesario, cambie el modo de funcionamiento: Pulse la rueda ComWheel. Seleccione Config. monitor y Seleccionar modo. Al cambiar el modo también cambian algunos afusfes como, por ejemplo, los límites de las alarmas. /
- Cada vez que instale, el dispositivo compruebe el correcto funcionamiento del mis ¢l buen estado de los accesofick

**DANIEL** صعم APODERADO DNI 18,286,978 JAEJ S.A.

4 **Instrucciones de Uso Carescape Monitor B450**

Alberto<sub>A</sub>, Peralta Matr. Prof. Nº 3204<br>DIRECTOR TECNICO

JAEJ S.A.

 $0841$  (  $\approx$  1:

 $40\%$ 

- o Para efectuar el mantenimiento preventivo de los Monitores **B450-se-de**bent respetar prescripciones del fabricante definidas en el Manual de Mantenimiento y sus eve actualizaciones. Las operaciones deben ser efectuadas por los técnicos que hayan recl formación correspondiente. Solo se deben utilizar recambios de origen.
- o Antes de usar el sistema realice todas las pruebas indicadas en el manual de usuario, si una prueba falla, no use el equipo. Llame a un representante del servicio capacitado autorizado para la reparación del equipo.

Las instrucciones completas para los Monitores B450 las puede encontrar en el manual de usuario correspondiente a cada modelo de monitor.

#### **Operaciones de mantenimiento y calibrado**

- No use un equipo que funcione mal. Haga todas las reparaciones necesarias y solicite el servicio del equipo a un representante de servicios autorizado por GE Healthcare. Después de la reparación, pruebe el equipo para asegurarse que funcione adecuadamente, de acuerdo con las especificaciones publicadas por el fabricante.
- Para asegurar total confiabilidad, realice todas las reparaciones y servicios con un representante de servicios autorizado por GE Healthcare. Si no puede hacerlo, el reemplazo y mantenimiento de las piezas enumeradas en este manual puede ser realizado por una persona competente, capacitada, que tenga experiencia en la reparación de dispositivos de este tipo.
- o Las personas que no tengan experiencia en la reparación de este tipo de dispositivos no deben intentar repararlo. Reemplace las piezas dañadas por componentes fabricados y vendidos por GE Healthcare. Luego pruebe la unidad para determinar si cumple con las especificaciones publicadas por el fabricante.
- Se debe realizar un mantenimiento preventivo regular anual. Si no se implementa el programa de mantenimiento recomendado, se pueden producir fallos de los equipos y posibles riesgos para la salud.
- El usuario sólo podrá llevar a cabo los procedimientos de mantenimiento que se describen en el manual de usuario
- Cuidado de la batería interna del litio: La unidad de procesamiento del monitor contiene una batería del litio. Esta batería se utiliza para conservar la configuración predeterminada de fábrica al apagar el suministro eléctrico de CA al monitor.
- Si la carga de la batería de litio está próxima a agotarse durante el uso normal, aparece el siguiente mensaje cerca del centro de la pantalla: 'Repare monitor Cambie la bateria del sistema. Si aparece este mensaje, póngase en contacto con su departamento biomédico.
- Programa de mantenimiento diario y entre cada paciente
	- o Limpie el monitor, los módulos, las pantallas y otras partes no aplicadas
	- o Vacíe la trampa de agua
	- o Cambie o esterilice todos los accesorios de las vías aéreas o accesorios invasivos del paciente.
	- o Limpie, desinfecte o esterilice las sondas de temperatura reutilizables.
	- o Utilice un nuevo sensor BIS para cada paciente.
	- o Utilice un nuevo sensor de Entropía para cada paciente.
	- o Verifique que los accesorios, cables, conectores de cables, monitor, módulos y partes de la pantalla estén limpios e intactos.
- Programa de mantenimiento mensual
	- o Efectúe la calibración de gases para el intercambio de gases
	- Cambie la trampa de agua cada dos meses o cuando aparezca el mensaje 'Cambié trampa de agua' en la pantalla.
- Programa de mantenimiento semestral
	- o Efectúe la calibración de gases para la monitorización de gases de vías aé reas Bevise la batería de reserva de la unidad de procesamiento

JANIEL ABOY MIGUENS APODERADO<br>18:<del>8</del>89:97 JAEJ.

Matr. Prof. No 3204

Ing. Alberto A

**DIRECTOR**  $IAF<sub>1</sub>$  ∕คัralta

TECNICO

M.A FOLIO

- Sensor D-lite reutilizable: El sensor reutilizable D-lite se puede lavar en la máquinalde lavation someter al autoclave al vapor. Después del lavado: Asegúrese de que los conectores no dañados. La conexión hermética (sin fugas de aire) es básica para medir correctames Asegúrese de que el sensor esté seco.
- Calibración de los gases de vías aéreas: El intervalo de calibración recomendado para la medición de los gases de vías aéreas es cada seis meses en uso normal y cada dos meses en uso continuo, para asegurar que la exactitud de las mediciones se mantiene dentro de las especificaciones.
- Calibración de la espirometría del paciente: El intervalo de calibración recomendado para la espirometría del paciente es una vez al año cuando exista una diferencia permanente entre los volúmenes inspirator;os y espiratorios, para asegurar que la exactitud de las mediciones se mantiene dentro de las especificaciones.
- Calibración del intercambio gaseoso: El intervalo de calibración recomendado para el intercambio gaseoso es una vez al mes y una calibración de la espirometría del paciente una vez al año, para asegurar que la exactitud de las mediciones se mantiene dentro de las especificaciones.
- Revisión de la calibración de temperatura, PANI y presión sanguínea invasiva: Se debe realizar una revisión de la calibración de temperatura, PANI y presión sanguínea invasiva por lo menos una vez al año, para asegurar que la exactitud de las mediciones se mantiene dentro de las especificaciones.
- Calibración de los transductores de presión arterial no invasiva: Se debe realizar la calibración recomendada del transductor cuando se produzca un error del mismo. Se determina la presencia de un error del transductor al medir la calibración de la presión con otro instrumento, tal como un manómetro de mercurio. Para calibrar un transductor de presión arterial no invasiva: . Seleccione Config. monitor > Calibración de presión invasiva. Crear 100 mmHg de presión para calibrar el transductor. Ajustar a la presión mostrada o a un factor de calibración conocido. Seleccione Confirmar.
- Para un funcionamiento seguro y fiable del monitor, se deben llevar a cabo mantenimientos periódicos de acuerdo con los procedimientos de mantenimiento descritos en el Manual técnico."
- Comprobaciones regulares: Cuando comience la monitorización, compruebe que los accesorios están intactos y conectados correctamente y haya seleccionado los parámetros deseados para que aparezcan en las áreas de dígitos y curvas.
- ECG, respiración por impedancia: compruebe que desaparece 'Deriv. desconectadas' y las curvas se muestran cuando el cable se conecta al paciente.
- Pulsioximetria: compruebe que la luz roja se enciende en el sensor. Compruebe que se muestra el valor de Sp02 y desaparece 'Sensor Sp02 sin paciente' cuando se conecta el sensor al paciente.
- Temperatura: compruebe que se muestra el valor de temperatura cuando se conecta el sensor al paciente.
- Pinv: compruebe que el monitor reconoce las conexiones de los cables (activa la pantalla) correspondientes a todos los canales de presión utilizados y que se muestran los valores de presión. Asegúrese de que todos los transductores se ponen a cero correctamente.
- PANI: asegúrese de que está utilizando el tamaño de manguito correcto y de que ha seleccionado los límites de inflado adecuados. Compruebe que la detección de la manguera del manguito (Adulto/Infantil) funciona correctamente. Compruebe que se muestran los valores de presión. Inicie el modo de Estasis venosa y compruebe que la bomba no se reinicia durante la medición. Si lo hace, es posible que el manguito tenga una fuga.
- Gases de vías aéreas y espirometría del paciente: bloquee la línea de muestreo y compruebe, que aparece el mensaje 'Linea muestreo bloqueada' en un plazo de 30 segundos, y quellas/ curvas de los gases aparecen a cero al mismo tiempo. Durante la médición de espirométría. compruebe que los bucles están completos. Un espacio entre los puntos inicial y final/puede

DANIEL ABOY MIGUENS APODERADO \ DNI 18.286.978 JAEJ S.A. indicar una fuga/

Péralta Ālberto A ina Matr. Prof. Nº 3204 DIRECTOR TECNICO JAELS.A.

o TNM: compruebe que los electrodos están colocados correctamente sobre el nervio *.taJl/.....~* que aparece el mensaje 'Buscando supramaximal'. Asegúrese de que obtiene una resposo estímulo. Si no se encuentra la corriente de estímulo supramaximal, se mostrará el mensaño 'Supramaximal no hallada'. Compruebe siempre la calidad del electrodo.

0841

P". FOLIO

- o Funcionamiento de las alarmas: establezca el valor de un parámetro fuera de los límites de alarma. Por ejemplo, conecte el sensor de Sp02 y ajuste el límite superior de Sp02 por debajo de los valores de Sp02 medidos. Las alarmas oscilan entre blanca y roja según la secuencia que aparece en el capítulo "Alarmas". Compruebe que los LED amarillo y rojo funcionan como se indica en la tabla.
- o Si el monitor no funciona de acuerdo con la descripción, consulte la sección "Solución de problemas" del Manual de Usuario.
- o En el manual de Usuario y Service se cuenta con mantenimientos preventivos y correctivos detallados, que incluyen reemplazos, calibraciones, ajustes, etc, que no pueden ser realizados por el usuario sino que deben ser realizados por personal especializado, por lo que no se describen en las presentes instrucciones de uso.

#### Riesgos relacionados con la implantación del PM

Los Monitores B450 NO son productos implantables.

#### Riesgos de interferencia recíproca

Los Monitores B450 NO ocasionan riesgos de interferencia recíproca relacionados con la presencia del PM en investigaciones o tratamientos específicos.

#### Rotura del envase

Los Monitores B450 no cuentan con envase protector de esterilidad ni deben ser reesterilizados. Deben sí manipularse y limpiarse según se indique a continuación.

#### Reutilización, limpieza

- Los Monitores B450 son productos reutilizables, que deben ser limpiados y mantenidos según lo indique el fabricante.
- Para evitar una descarga eléctrica, desenchufe siempre el cable de alimentación de la toma de corriente de pared o de la fuente de alimentación de CC antes de limpiar el dispositivo.
- NO sumeria la unidad ni permita que entre ningún líquido en la caja ni en ninguna abertura.
- Periódicamente deben revisarse todas las partes de los Monitores B450, principalmente ante la aparición de alguna alarma. Esta revisión debe ser realizada por técnicos autorizados y debidamente capacitados.
- No permita que ningún liquido se acumule alrededor de las clavijas de conexión.
- En tal caso, seque el líquido con un paño suave y sin pelusa.
- No utilice técnicas de secado excesivo, tales como secado en horno, aire caliente forzado o secado al sol.
- No pulverice el producto de limpieza directamente sobre la pantalla.
- o Nunca conecte un equipo o parte aplicada a un paciente hasta que esté perfectamente seco.
- Los accesorios descartables están indicados para un solo uso, deben ser desechados según lo indique el fabricante del descartable, no deben ser reesterilizados. Los materiales descartables utilizados vienen estériles de fábrica.
- Lea la hoja de datos de seguridad del material de cada agente de limpieza.
- Detergentes permitidos: Agua, Jabón suave
- Desinfectantes permitidos: Etanol (máx. 99,7% en volumen), Alcohol isopropílico (máx. 60% en peso), Cloramina (máx. 5% en volumen), Glutaraldehído (máx. 2% en volumen), Fenol (máx. 2%<br>en volumen), Ácido tartárico (75 mg por cada 100 ml de solución). Hipoclorito de sodial (máx. en volumen), Ácido tartárico (75 mg por cada 100 ml de solución), Hipoclorito de sodida 5,25% en volumen mezglado con H2O en una proporción,

DANIEL ABOY MIGU APOOERAOO DNI 18,286.978 JAEJ SA de $+1.10$ )

Ing. Alberto A Matr. Prof. No 3204 TECNICO DIRECTOR EJ S.A

- *1ft ."* impactos/resultados de una limpieza inadecuada: La utilización de agentes de limpieza distritora de los enumerados anteriormente se considera una limpieza inadecuada y podría tene as siguientes consecuencias: decoloración del producto, corrosión de las partes metálicas, cables quebradizos, conectores quebradizos y rotura de los mismos, reducción de la vida útil de los cables y latiguillos, aparición de curvas cuando el equipo no está conectado a un paciente, provocando falsas alarmas en lugar de una alarma del fallo de los latiguillos y posiblemente sin generar una alarma visual o acústica del fallo del latiguillo, carcasa del equipo quebradiza y rotura de la misma, degradación del rendimiento global del sistema, fusión, decoloración o distorsión de la carcasa, fallo total del equipo médico que precisa su sustitución, mal funcionamiento de la unidad, invalidación de la garantía. •
- Se ha demostrado que los siguientes agentes limpiadores provocan uno o más de los efectos anteriores: Formula 409. Alcohol isopropílico. Etanol. Virex 256. Limpiador/desinfectante superficial Cavicide®. Aerosol desinfectante Lysol® Coverage.Kleenaseptic®. Surfanios. Cidex Plus@. Cidex OPA@. Sporicidin@. Vesphene@. Limpiador de lavabo, bañera y azulejos Lysol. Sani-Cloth@ HB. •
- Instrucciones generales de limpieza: Para limpiar el monitor, los módulos, las superficies de la pantalla, la caja de conexiones de EEG y otras partes no aplicadas: Apague la alimentación del equipo. Desconecte el equipo de la fuente de alimentación. Retire todos los cables y baterías (si procede) y cierre la tapa o tapas de las baterías. Humedezca un paño suave sin pelusa con uno de los detergentes o desinfectantes permitidos. Escurra el exceso de líquido del paño y limpie la superficie exterior. NOTA: cualquier contacto de las soluciones desinfectantes con las partes metálicas puede provocar corrosión. Deje que la solución permanezca sobre el equipo durante al menos un minuto o según las recomendaciones del hospital. NOTA: no permita que ningún fluido "se acumule" alrededor de las clavijas de conexión. En tal caso, seque el líquido con una torunda de algodón o un paño suave. Seque las soluciones limpiadoras con un paño limpio y ligeramente humedecido. Seque a fondo con un paño seco y sin pelusa, y deje secar al aire durante al menos 30 minutos. Los tiempos de secado pueden variar en función de las condiciones ambientales. Vuelva a conectar el equipo a la fuente de alimentación.1 O. Encienda la alimentación del equipo. •
- No aplique aire a presión a ninguna salida o tubo conectado al monitor •
- Antes de la limpieza: Cambie el botón de encendido a la posición de espera. Desconecte el cable de corriente. •
- Después de la limpieza: Permita que se seque por completo. Conecte el cable de corriente. Encienda el monitor. •
- Los cables y los latiguillos se pueden limpiar con un jabón suave y un paño caliente y • humedecido. Consulte las instrucciones del fabricante para conocer los métodos y productos de limpieza. Si desea realizar una desinfección más intensa (prácticamente estéril), es aceptable el uso de óxido de etileno (EtO), si bien su utilización reducirá la vida útil del cable o del latiguillo. En el caso de otras partes aplicadas, tales como los sensores de temperatura, catéteres, sondas de pulsioximetría y otras partes auxiliares reutilizables, consulte las instrucciones del fabricante para conocer ios métodos de limpieza, esterilización o desinfección. Para limpiar los cables troncales del ECG, manguito y manguera PANI, y los sensores reutilizables: Extraiga los cables y los latiguillos del sistema o equipo portátil antes de su limpieza. Tenga cuidado al limpiar los latiguillos para evitar desconectar los cables largos de los extremos conectores. Las conexiones metálicas se pueden separar de los conectores. Para realizar la limpieza general de los cables y latiguillos, utilice un paño ligeramente humedecido con una solución de jabón suave yagua. Para la desinfección de los cables y latiguillos, limpie el exterior con un paño suave sin pelusa utilizando una solución diluida de hipoclorito de sodio. NOTA: escurra el exceso de desinfectante del paño antes de utilizarlo. NOTA: cualquier contacto de las soluciones desinfectantes con las partes es de utilizario. NO *i A*: cualquier contacto de las sortidicas puede provocar corrosión. NOTA: no sumerja niguillo. La inmersión de los extremos conectores puede tálicos y afectar a la calidad de la señal. Seque las soli metálicas puede provocar corrosión. NOTA: no sumeria ningún extremo conector del cable o del latiguillo. La inmersión de los extremos conectores puede corroer los extremos de los conta metálicos y afectar a la calidad de la señal. Seque las soluciones limpiadoras con un paño límbio y ligeramente humedesido. Seque a fondo con un paño seco y sin pelusa, y deje secar al/aire durante al me<del>nos 3</del>0 minutos. No aplique calor. NOTA: los tiempos de aecado p Po álta Alberto A

BANTEL ABOY MIGUENS APODERADO<br>{}N||18.886.97

Matr. Prof. N93204 DIRECTOR TECNICO  $JAE$  $S.A$ 

 $084$   $\sqrt{\frac{{N_{\rm A}}}{F^{0.10}}}$ 

 $M.A$ 

- <sup>o</sup> Esterilización de las partes aplicadas: la esterilización de **uQaS A uf**lat <sup>u</sup> <sup>110</sup>*aI~~?* negativamente a su integridad. No es necesaria su esterilización. No se recondición esterilización con gas óxido de etileno (EtO). La esterilización frecuente reducirá la vida unita cables y de los latiguillos.
- Instrucciones de limpieza del adaptador y del sensor Capnostat: Limpie las superficies del sensor con un paño húmedo y deje secar. No sumerja el sensor ni trate de esterilizarlo. Antes de volver a utilizarlo, asegúrese de que las ventanas del sensor estén limpias y secas. Limpie el adaptador lavándolo con una solución jabonosa caliente y, seguidamente, sumérjalo en un desinfectante líquido, sométalo a pasteurización o a esterilización en frío (glutaraldehído). Aclare bien con agua esterilizada y déjelo secar. Antes de volver a utilizar el adaptador, asegúrese de que las ventanas del adaptador estén limpias y secas.
- Instrucciones de limpieza de la trampa de agua Vacíe el recipiente cuando esté medio lleno. Cambie la trampa de agua cada dos meses o cuando aparezca el mensaje 'Cambie trampa de agua', El cartucho de la trampa de agua es de un solo uso. No lave ni reutilice el cartucho. Cambie la trampa de agua D-fend+ cada 24 horas y cuando aparezca el mensaje 'Cambie trampa de agua'.
- Instrucciones de limpieza del sensor reutilizable de espirometría del paciente D-lite® y Pedi-IiteTM: Los sensores reutilizables de espirometría del paciente se pueden lavar y esterilizar en autoclave por vapor. Después de lavarlo verifique que el sensor esté seco y que los conectores no estén dañados. La conexión hermética (sin fugas de aire) es básica para una medición correcta.

#### **Emisión de radiaciones**

Los Monitores 8450 NO emiten radiaciones con fines médicos.

#### **PRECAUCIONES**

- UNA PRECAUCIÓN indica una situación en la que la unidad o dispositivos conectados a la misma pueden sufrir daños.
- USO SUPERVISADO: este equipo está destinado a utilizarse bajo la supervisión directa de un profesional capacitado para administrar atención médica.
- o REQUISITOS DE ALIMENTACiÓN: antes de conectar el dispositivo a la alimentación de línea, compruebe que el voltaje y la potencia de la alimentación de línea se corresponden con los establecidos en la etiqueta de la unidad. De no ser así, no conecte el sistema a la alimentación de línea hasta que ajuste la unidad a la misma fuente de alimentación. En los EE.UU., si la instalación de este equipo utiliza 240 V en vez de 120 V, la fuente de alimentación deberá ser un circuito monofásico, de 240 V, instalado en el centro. Este equipo se puede conectar a la red pública de suministro eléctrico tal como se define en CISPR 11.Apague la alimentación antes de hacer cualquier conexión en el panel trasero.
- PÉRDIDA DE MONITORIZACIÓN: deje espacio para la circulación del aire con el fin de evitar el recalentamiento del monitor. El fabricante no se responsabiliza de los daños causados al equipo por ventilación incorrecta de armarios, fallo en la alimentación o alimentación eléctrica incorrecta o falta de solidez de las paredes que sujetan el equipo montado.
- PÉRDIDA DE DATOS: si el monitor, en cualquier momento, pierde temporalmente los datos del paciente, cabe la posibilidad de que no se esté realizando una monitorización activa. Hasta que se recupere el funcionamiento del monitor, es necesario mantener una observación estrecha del paciente o utilizar dispositivos de monitorización alternativos. Si el monitor no reanuda el funcionamiento automáticamente en un plazo de 60 segundos, apague y vuelva a encender el monitor mediante el interruptor de encendido/apagado o el botón de encendido/en espera. Una vez restaurado el monitor, debe verificar que el estado de monitorización es correcto y que la función de alarma está operativa.
- USO SUPERVISADO: este equipo está destinado a utilizarse bajo la supervisión directa de un profesional autorizado para administrar atención médica.
- El uso de Tuentes de RF conocidas, tales como teléfonos móviles u otros equipos que emitan radiofrecuencia cerca del sistema puede provocar un funcionamiento imprevisto o adverso de este

**MIGUENS** DANIEL APODERADO DNI 18.286 978 JAEJ S.A.

Peralta ing. Alberto A Matr. Prof**. <sup>NO</sup> 3204**<br>IRECTOR TÉCNIC **JAELS.A** 

M.4

equipo/sistema. Consulte con el personal cualificado los cambios sobre la configuración del equipo/sistema.

- El dispositivo/sistema no debe utilizarse cerca de o apilado sobre otros equipos. Consulte sales personal cualificado los cambios sobre la configuración del equipo/sistema. •
- EMC: los campos magnéticos y eléctricos pueden interferir con el funcionamiento adecuado de este equipo. Por esta razón, asegúrese de que todos los equipos externos que se encuentren operativos en las inmediaciones del monitor cumplan con los requisitos de EMC pertinentes. Los equipos de rayos-X o de MRI constituyen posibles fuentes de interferencias, dado que pueden emitir elevados niveles de radiación electromagnética. La realización de cambios o modificaciones en este equipo/sistema que no estén expresamente aprobados por GE podrían provocar problemas de EMC con éste u otro sistema. Este equipo/sistema está diseñado y probado para que cumpla con las normativas pertinentes referentes a compatibilidad electromagnética y debe instalarse y ponerse en funcionamiento según la información sobre compatibilidad electromagnética incluida a continuación. Este equipo/sistema es adecuado para su uso en todas las instalaciones que no sean domésticas y las que estén conectadas directamente a la red pública de suministro eléctrico de bajo voltaje que suministra a edificios utilizados para fines domésticos. La red eléctrica debe ser equivalente a la de un entorno comercial u hospitalario típico. El dispositivo es conforme con la clase A. •
- Para evitar la acumulación de cargas electrostáticas, se recomienda almacenar, mantener y utilizar los equipos a un nivel de humedad relativa del 30% o superior. •
- Para evitar aplicar posibles descargas electrostáticas a las piezas sensibles a la ESO de un componente, deberá tocar la estructura metálica del equipo o un objeto metálico de gran tamaño que se encuentre cerca de éste. Cuando trabaje con el equipo y, en concreto, cuando deba tocar partes de éste sensibles a la ESO, deberá llevar una muñequera con conexión a tierra, diseñada para su uso con equipos sensibles a la ESO. Consulte la documentación suministrada con las muñequeras para obtener información detallada acerca de cómo utilizarlas correctamente. Los suelos deben estar recubiertos de moquetas que disipen la ESO o productos similares. No deberán utilizarse tejidos sintéticos cuando se trabaje con los componentes. Para cumplir con los requisitos de exposición a RF de la FCC, el monitor con la opción de red inalámbrica (WLAN) debe ser operado a una distancia de 20 cm o más del cuerpo de una persona. •
- Si las alarmas fisiológicas se definen en unos niveles de prioridad inferiores a los niveles predeterminados, se corre el riesgo de no detectar los eventos importantes, lo que podría afectar negativamente al paciente. Si las alarmas de arritmias no letales, FiC02 o EtC02 se definen en unos niveles de prioridad inferiores a los valores por defecto, mantenga al paciente bajo estricta vigilancia. •
- Es posible que la piel del paciente se irrite tras un contacto prolongado con el gel o el adhesivo del electrodo. Para garantizar la exactitud del análisis de 12 derivaciones utilizando un cable de paciente de 10 latiguillos, debe verificar que el bloque de latiguillos correcto esté conectado al lado correspondiente del cable. El bloque de latiguillos V2 a V6 está codificado con los colores marrón (AHA) o blanco (lEC). •
- Los usuarios deben tener presente que todas las curvas pueden demorarse hasta 2 segundos en el modo de monitorización de combinación. Para evitar esta demora, el modo de monitorización de combinación debe detenerse y todas las curvas deben adquirirse mediante el monitor de cabecera conectado por cable. •
- Los usuarios deben tener presente que puede haber una discrepancia de tiempo entre las curvas del dispositivo de telemetría y las curvas de un dispositivo conectado por cable al monitor. Los usuarios no deben considerar estas curvas como síncronas. Para conseguir una sincronización total, el modo de monitorización combinada debe detenerse y las curvas de ECG deben adquirirse mediante el monitor de cabecera conectado por cable. •
- La medición de la respiración por impedancia puede causar cambios en la frecuencia de • marcapasos con modo de respuesta de frecuencia de ventilación par minuto. En este gaso, apague et modo-de respuesta de frecuencia del marcapasos (sólo PDM y TRAM) *fipague* la medición de la respiración por impedancia en el monitor.

DANIEL ABOY MIGUENS APODERADO DNI 18.286.978

Alberto A. Peralta Ina. Matr. Prof. No 3204 TECNICO DIRECTOR  $JAEJS.$ 

- embalaje Observando / as ELIMINACIÓN DE LOS EMBALAJES: elimine los materiales de • normativas de control de residuos aplicables.
- La función de escala automática de las curvas actualiza la pantalla con la mejor amplitud • posible. Asegúrese siempre de que la escala de visualización de las curvas se entiende biense supone un retraso del tratamiento del paciente.
- Alta a un paciente para eliminar sus datos. Al admitir a un nuevo paciente/iniciar un nuevo caso, debe borrar del sistema todos los datos anteriores de paciente. Para lograrlo, cerciórese de que el módulo de adquisición esté bien montado, desconecte los cables del paciente y de alta al paciente anterior/finalice el caso.
- Si el sensor está dañado o empapado, puede ocasionar quemaduras durante la electrocirugia.
- La monitorización prolongada o la aplicación incorrecta del sensor puede provocar la irritación de la piel o el deterioro de la circulación. Se recomienda que compruebe el emplazamiento de la sonda cada cuatro horas (con más frecuencia en caso de perfusión deficiente o pacientes neonatos). Consulte las instrucciones suministradas con el sensor.
- El módulo de adquisición fija la presión de inflado automáticamente según la medición anterior. Reinicie el caso o alta al paciente para redefinir los límites de inflado antes de medir la PANI en un nuevo paciente.
- Los dispositivos que ejercen presión sobre los tejidos se han asociado con la aparición de púrpura, avulsión de la piel, síndrome compartimental, isquemia o neuropatía. Para minimizar estos posibles problemas, en especial cuando se realice la monitorización en intervalos frecuentes o durante periodos de tiempo prolongados, asegúrese de que el manguito esté aplicado correctamente y examine el sitio de aplicación del manguito y la zona distal al manguito en esa misma extremidad, para comprobar que no existan signos de obstrucción del flujo sanguíneo. Compruebe periódicamente la circulación en la zona distal al manguito de la extremidad del paciente. Realice revisiones frecuentes cuando utilice la PANI automática en intervalos de 1 y 2 minutos. No se recomiendan los intervalos de 1 y 2 minutos durante periodos de tiempo prolongados.
- PELIGRO PARA EL PACIENTE: si decide activar la bomba de balón en el monitor, póngase en contacto directamente con el fabricante para ver los requisitos de la interfaz, ya que éstos varían entre los fabricantes. Algunos modos de disparo de ciertos dispositivos de bomba de contrapulsación pueden no ser compatibles con la señal de salida analógica de GE, que pueden contribuir a que se produzcan lesiones del paciente o un comportamiento de bombeo subóptimo
- La fecha/hora del G.C. indica la hora a la que el monitor recibió el valor del G.C. desde el equipo conectado. En los casos en los que el equipo del G.C. se desconecta y se vuelve a conectar al Dispositivo de Interfaz de la Red Unity (ID), es posible que la fecha/hora no indique la verdadera hora de la lectura.
- No conecte nunca la línea de muestreo de gases al conector de espirometría del paciente, dado que podría dañar la unidad de espirometría. El conector de espirometría del paciente ha sido diseñado exclusivamente para el tubo de espirometría del paciente.
- No aplique aire o gas a presión a ninguna salida o tubo conectado al monitor. La presión puede destruir elementos delicados.
- La CAM específica del paciente se ve afectada por varios factores, tales como la edad del paciente y la temperatura corporal
- No aplique aire o gas a presión a ninguna salida o tubo conectado al monitor. La presión puede destruir elementos delicados.
- Los campos magnéticos intensos de 30-40 Hz pueden dar lugar a errores de medición de la Entropía. No utilice dispositivos con este tipo de campos magnéticos en las proximidades del módulo o del sensor. Las interferencias por diatermia y externas pueden repercutir negativamente en el funcionamiento.
- Detenga sigmpre la medición TNM antes de manipular los electrodos de estimulación.
- Nunca someta a-un paciente con un dispositivo electrónico implantado a estimulación eléctr la sir  $\overline{\text{const}}$  rimero a un especialista médico.

DANIEL ABOY MIGUENS APODERADO DNI 16.266.976 JAEJ S.A.

JAEJS.A.

Ing. Alberto A. Beralta Matr. Prof. N**º** 3204<br>DIRECTOR TECNICI

- **084 t** Si se utiliza cerca de un equipo terapéutico de onda corta o microondas, la salida del estimulador puede ser inestable. •
- Las interferencias por diatermia y externas pueden repercutir negativamente en el funcionar •
- La medición de la Entropía siempre debe emplearse únicamente como un criterio complemente et a otros parámetros fisiológicos. Los médicos deben utilizar sus conocimientos y experiencia para realizar juicios clínicos. •
- Los valores de Entropía no deben utilizarse como únicos indicadores del estado del paciente. •
- Compruebe la fecha de caducidad del sensor en el envoltorio del mismo. No utilice sensores caducados. •
- No utilice un sensor durante más de 24 horas. •
- El uso prolongado de los electrodos puede degradar el estado de la piel, sobre todo en pacientes con enfermedades hepáticas. •
- Puede ser necesario desactivar la comprobación automática del sensor si la señal de comprobación de impedancia de 70 Hz interfiere con otros equipos, tales como el módulo de EEG con medición de potenciales evocados. •
- Deje que el cable se seque por completo después de limpiarlo. •
- La precisión de la medición puede verse afectada si el conector presenta humedad o suciedad . •
- No cubra la caja de conexiones de EEG, ya que se puede recalentar. •
- La medición de EEG es, por naturaleza, muy sensible. Los campos electromagnéticos irradiados pueden provocar mediciones erróneas a diversas frecuencias. No utilice equipo con radiación eléctrica cerca del módulo de medición de EEG. •
- Las especificaciones técnicas proporcionan detalles sobre las intensidades del campo irradiado •
- Debido a la elevada temperatura de su superficie, no coloque el dispositivo BIS en contacto directo prolongado con la piel del paciente, dado que podría provocar incomodidad. •
- La medición del BIS basándose en la medición de la señal del EEG es por naturaleza muy sensible. Los campos electromagnéticos irradiados pueden provocar mediciones erróneas a diversas frecuencias. No utilice equipo con radiación eléctrica cerca de la BISx o de la DSC. Las especificaciones técnicas proporcionan detalles sobre las intensidades del campo irradiado. •
- Puede ser necesario desactivar la comprobación automática del sensor si la señal de comprobación de impedancia de 1 nA 128 Hz interfiere con otros equipos, tales como el módulo de EEG con medición de potenciales evocados. •
- El módulo de BIS se ha diseñado para funcionar con un sensor de BIS desechable. Utilice solo sensores recomendados. •
- No utilice el sensor de BIS si el gel del sensor está seco. Para evitar el secado, no abra el embalaje hasta que esté listo para utilizar el sensor. •
- Compruebe la fecha de caducidad del sensor en el envoltorio del mismo. No utilice sensores caducados. •
- Si aparece picor en la piel o cualquier síntoma inusual, interrumpa la medición del BIS y retire el sensor. •
- Al conectar o desconectar el BIS, tenga cuidado de no tocar los contactos expuestos de cualquiera de los conectores. Pueden producirse daños en el equipo debido a descargas electrostáticas •
- DATOS DE MEDICiÓN ALMACENADOS EN LA HISTORIA DE ALARMAS: los datos de curvas se almacenan en la historia de alarmas mediante una tecnología de compresión que puede dificultar la reconstrucción exacta de los datos en visualizaciones posteriores. Aunque las diferencias se producen con frecuencia y normalmente son de índole menor, se ruega a los usuarios que verifiquen las mediciones de curvas de diagnóstico con los datos de curva de tiras de gráficos de curva en tiempo real. •
- Compruebe siempre la compatibilidad de las versiones de software antes de utilizar el sistéma; consulte Dispositivo de interfaz (ID) Unity Network, Manual del operador. •
- $INSTALACION:$  para evitar la entrada accidental de líquidos, monte siempre el Dispósitivo de consuite Dispositivo de interiaz (ID) Unity Network, Manual del operador.<br>INSTALACIÓN: para evitar la entrada accidental de líquidos, monte siempre el D<br>Interfaz (ID) de la Red Unity en posición vertical con los conectores •

**DANIEL ABOY MIGUENT** APODERADO DNI 18.299.978<br>JAEJ 8.A.

Matr. Prof. Nº 3204

DIRECTOR TECNICO JAEJ  $S\overline{A}$ .

Alberto A. Peralta

 $\sim$ MA.7:  $\sim 10$ 

- **0841** o INSTALACIÓN: el personal técnico cualificado debe conectar el adaptador de la inferfazoel dispositivo periférico y realizar los ajustes necesarios al mismo (baudios, paridad, etc.) tallcomo se describe en las instrucciones especificas de instalación del adaptador de la interfaz. Insente cables del dispositivo de conectividad dentro de adaptadores de interfaz especificad $\ddot{\alpha}$ dispositivos periféricos especificados. No disponga los cables con los tubos de forma que poses suponer un peligro de tropiezo. Mantenga el exceso de cable enrollado y de forma segura para evitar que los pacientes y el personal se enreden. No instale el dispositivo en un sitio que pueda caerle encima a una persona.
- o El uso del adaptador de la interfaz incorrecto puede causar un funcionamiento anómalo del dispositivo periférico compatible.
- o TRATAMIENTO: no trate al paciente en función de los mensajes de alarma o datos numéricos que se presentan a través del Dispositivo de Interfaz (ID) de la Red Unity. Antes de iniciar el tratamiento deberá comprobar la exactitud de los mensajes de alarma y datos numéricos del dispositivo periférico. El tratamiento debería basarse en la información presentada en el dispositivo periférico.
- No aplique aire o gas a presión a ninguna salida o tubo conectado al monitor. La presión puede destruir elementos delicados.
- No guarde ni almacene los equipos fuera de los intervalos de temperatura, humedad o altitud especificados.

#### **Precisión de las mediciones:**

- Frecuencia cardiaca:  $\pm 5\%$  ó  $\pm 5$  Ipm
- Respiración:  $\pm$  5 % ó  $\pm$  5 resp/minuto
- Presión sanguínea invasiva: ±5% ó ±2 mmHg
- Temperatura: de 25 a 45,0 °C  $\pm$  0,1 °C (de 77 a 113 °F  $\pm$  0,2 °F), de 10 a 24,9 °C  $\pm$  0,2 °C (de 50 a 76.8 °F  $\pm$  0.4 °F)
- SpO2 (% SpO2  $\pm$  1 SD): de 80 a 100%  $\pm$  2 dígitos, de 50 a 80%  $\pm$  3 dígitos, por debajo del 50%, no especificado.
- SvO2: ±2 % SvO2 equivale a 1 desviación estándar del intervalo de 30 % a 95 % de la SvO2 y de 6,7 a 16,7 g/di Hb al emplear calibración in vivo.
- Oxígeno (O2): +/-2 vol%
- $CO2: 0.2$  vol% + 2 % de la lectura
- La resolución de los valores del G.C. 0,1 I/min.
- La luz ambiental, la electrocirugía, los colorantes intravasculares y los fármacos vasoconstrictores pueden afectar a la precisión de la medición.

DANIEL ABOY MIGUENS

APODERADO<br>DNI 18.206.978 JAeJ S,A.

/ aralta Alherto A Matr. Prof. No. 3204 JAEJ S.A.

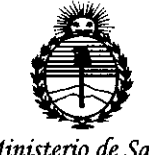

*;Ministerio áe Sa{uá Secretaria áe Po{ítuas, 'Rfguíación e Institutos )l:N!M)!T*

#### ANEXO CERTIFICADO DE AUTORIZACIÓN E INSCRIPCIÓN

#### Expediente NO: 1-47-6185-14-8

El Administrador Nacional de la Administración Nacional de Medicamentos, Alimentos y Tecnología Médica (ANMAT) certifica que, mediante la Disposición Nº  $\mathbf{A}$ ... $\mathbf{I}$  y de acuerdo con lo solicitado por JAEJ S.A., se autorizó la inscripción en el Registro Nacional de Productores y Productos de Tecnología Médica (RPPTM), de un nuevo producto con los siguientes datos identificatorios característicos:

Nombre descriptivo: Monitor modular de signos vitales

Código de identificación y nombre técnico UMDNS: 12-636 Sistemas de Monitoreo Fisiológico.

Marca(s) de (los) producto(s) médico(s): General Electric.

Clase de Riesgo: Clase III.

 $\leq$ 

٦

Indicación/es autorizada/s: Monitor multiparamétrico de pacientes, diseñado para su aplicación en pacientes adultos, pediátricos y neonatales. Indicado para la monitorización del estado hemodinámico (ECG, segmento ST, detección de arritmias, análisis y medición diagnóstica de ECG, presión arterial invasiva y no invasiva, pulsioximetría, gasto cardíaco por termodilución y PiCCO, temperatura, respiración por impedancia y saturación venosa de oxígeno (Sv02)), gases en vía aérea (Fi/Et, C02, 02, N20 Y agente anestésico), espirometría, intercambio de qases (consumo de O2 (VO2), producción de CO2 (VCO2), gasto energético (EE)

*..j/*

y cociente respiratorio (RQ)) y estado neurofisiológico (EEG, entropía, índice biespectral (BIS) Y transmisión neuromuscular (NMT)). Para utilización bajo supervisión de médico, por personal autorizado en instalaciones sanitarias profesionales.

Modelo/s: Carescape Monitor B450.

Período de vida útil: 10 años.

Condición de expendio: 'Venta exclusiva a profesionales e instituciones sanitarias. Nombre del fabricante: GE Healthcare Finland *Oy.*

Lugar de elaboración: Kuortaneenkatu 2, FI-00510 Helsinki, Finlandia.

Se extiende a JAEJ S.A. el Certificado de Autorización e Inscripción del PM-342- 115, en la Ciudad de Buenos Aires, a ............. 23 ENE 2015..., siendo su vigencia por cinco (5) años a contar de la fecha de su emisión.

DISPOSICIÓN N°

841  $\mathcal{L}$ Ing ROGELIO LOPEZ **Administrador Nacional A.N.M.A.T.**